## Harjoitustehtäviä kemian testiä varten

## **1. Tämä ensimmäinen tehtävä tehdään ilman jaksollisen järjestelmän taulukkoa. Muissa tehtävissä saat käyttää jaksollista järjestelmää, jonka löydät seuraavalta sivulta.**

Sijoita alkuaineet vihjeiden perusteella jaksolliseen järjestelmään. Merkitse jaksolliseen järjestelmään aineen kemiallinen merkki.

- a) Helium on jaksollisen järjestelmän toinen alkuaine.
- b) Typen järjestysluku on seitsemän.
- c) Kalsium kuuluu jaksollisen järjestelmän toiseen pääryhmään ja neljänteen jaksoon.
- d) Magnesiumin on kaksi ulkoelektronia ja yhteensä kolme elektronikuorta
- e) Neon kuuluu jalokaasuihin ja sen kumpikin elektroni kuori on saavuttanut energeettisesti edullisen tilan
- f) Kloorin massaluku on 35 ja neutroneja klooriatomi sisältää 18

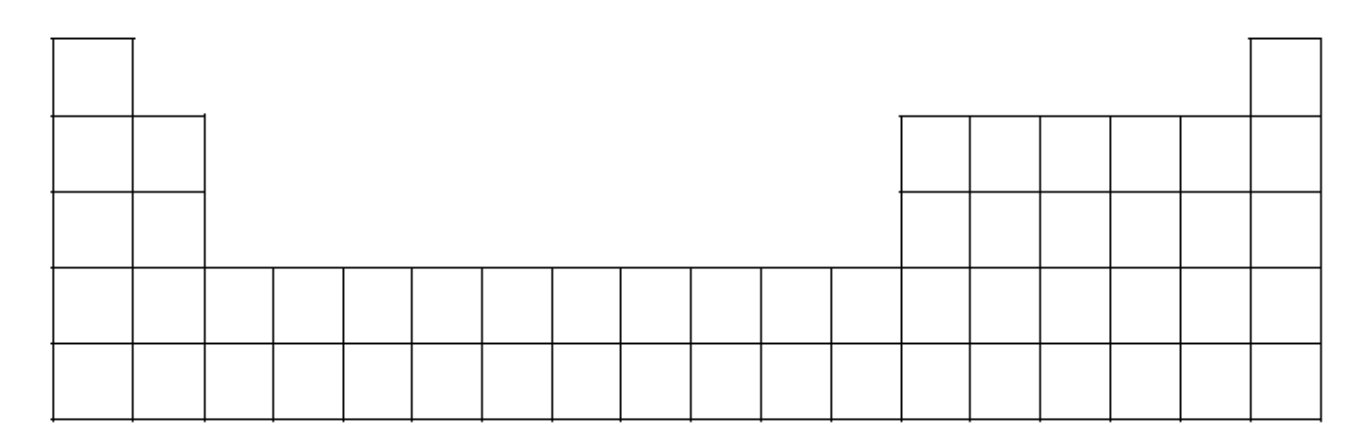

## **2.**

- . Vastaa seuraaviin kysymyksiin jaksollista järjestelmää hyödyntäen (pelkkä alkuaineen merkki riittää vastaukseksi, ellet muista nimeä):
- a. Minkä alkuaineen järjestysluku on 26?
- b. Mikä alkuaine on 4. jaksossa ja kuuluu 2. pääryhmään
- c. Kuinka monta ulkokuoren elektronia on fosforilla (P)?
- d. Millä 3. jakson alkuaineella on oktetti?
- e. Montako elektronikuorta on käytössä jodilla (I)?
- **3.**
	- Merkitse kuvaan siinä esiintyvien hiukkasten nimet ja sähkövaraukset. a.

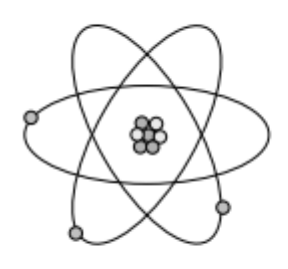

Minkä alkuaineen atomi on kuvassa?  $\mathbf b$ .

## **4.**

Piirrä alkuaineiden elektronit kuorilleen:

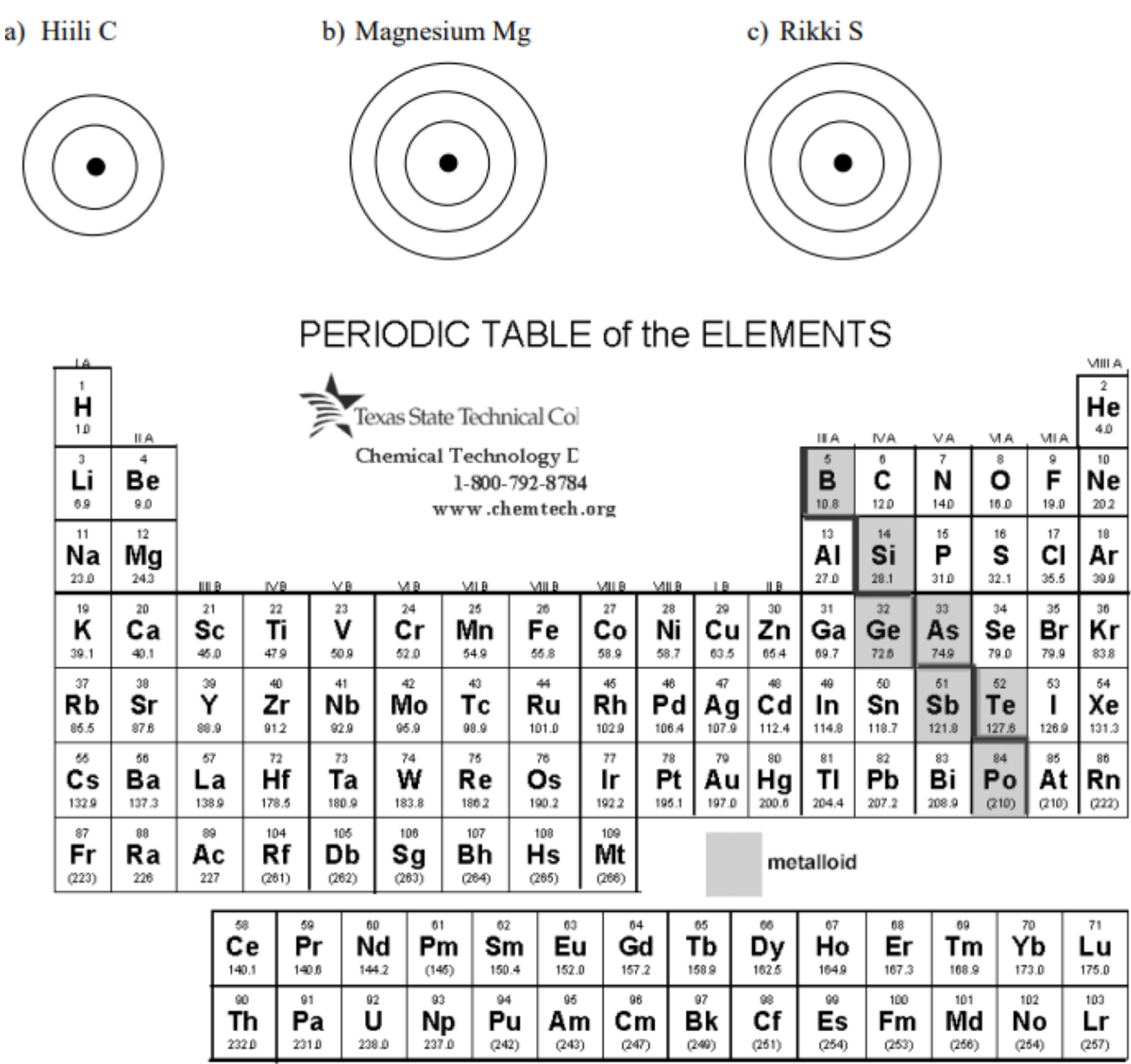